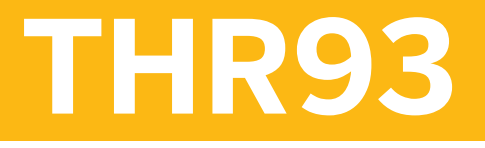

**SAP SuccessFactors Employee Central Global Benefits Academy**

COURSE OUTLINE

Course Version: 2311 Course Duration:

## **SAP Copyrights, Trademarks and Disclaimers**

© 2023 SAP SE or an SAP affiliate company. All rights reserved.

No part of this publication may be reproduced or transmitted in any form or for any purpose without the express permission of SAP SE or an SAP affiliate company.

SAP and other SAP products and services mentioned herein as well as their respective logos are trademarks or registered trademarks of SAP SE (or an SAP affiliate company) in Germany and other countries. Please see <https://www.sap.com/corporate/en/legal/copyright.html> for additional trademark information and notices.

Some software products marketed by SAP SE and its distributors contain proprietary software components of other software vendors.

National product specifications may vary.

These materials may have been machine translated and may contain grammatical errors or inaccuracies.

These materials are provided by SAP SE or an SAP affiliate company for informational purposes only, without representation or warranty of any kind, and SAP SE or its affiliated companies shall not be liable for errors or omissions with respect to the materials. The only warranties for SAP SE or SAP affiliate company products and services are those that are set forth in the express warranty statements accompanying such products and services, if any. Nothing herein should be construed as constituting an additional warranty.

In particular, SAP SE or its affiliated companies have no obligation to pursue any course of business outlined in this document or any related presentation, or to develop or release any functionality mentioned therein. This document, or any related presentation, and SAP SE's or its affiliated companies' strategy and possible future developments, products, and/or platform directions and functionality are all subject to change and may be changed by SAP SE or its affiliated companies at any time for any reason without notice. The information in this document is not a commitment, promise, or legal obligation to deliver any material, code, or functionality. All forward-looking statements are subject to various risks and uncertainties that could cause actual results to differ materially from expectations. Readers are cautioned not to place undue reliance on these forward-looking statements, which speak only as of their dates, and they should not be relied upon in making purchasing decisions.

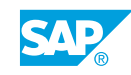

# **Typographic Conventions**

American English is the standard used in this handbook. The following typographic conventions are also used.

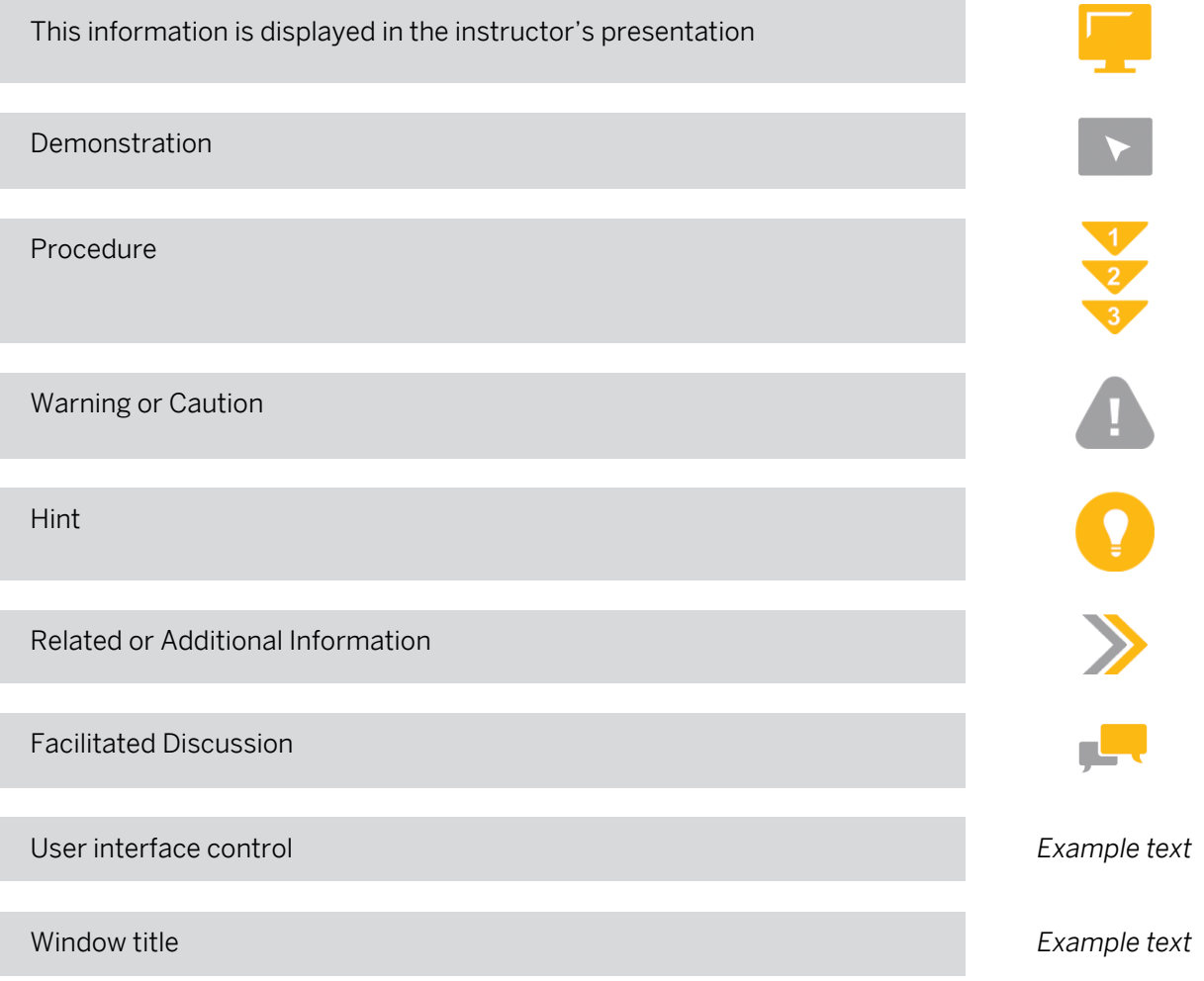

## **Contents**

#### [vii](#page-6-0) [Course Overview](#page-6-0)

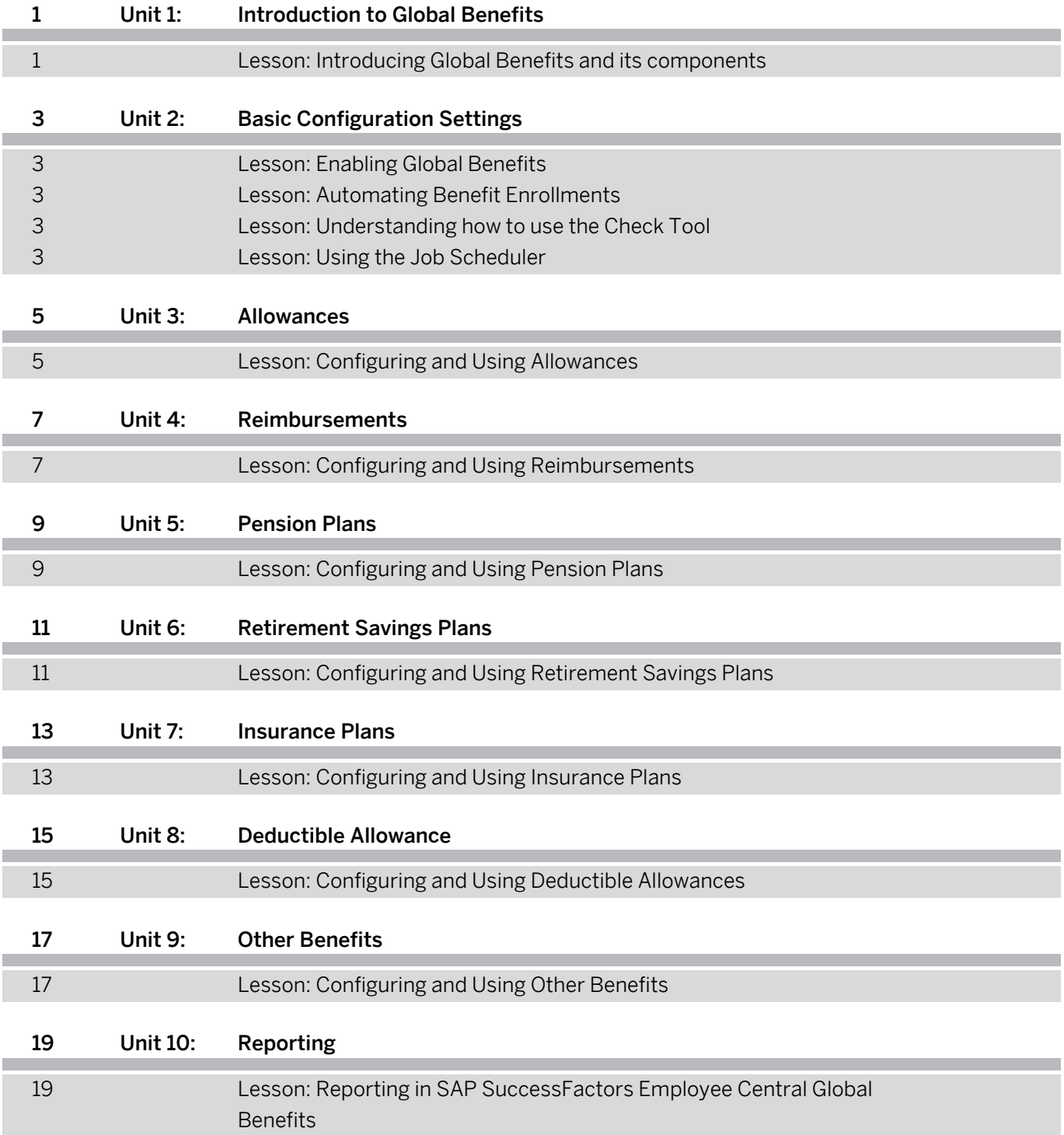

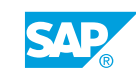

## <span id="page-6-0"></span>**Course Overview**

#### TARGET AUDIENCE

This course is intended for the following audiences:

• Application Consultant

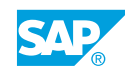

## <span id="page-8-0"></span>**UNIT 1 Introduction to Global Benefits**

### **Lesson 1: Introducing Global Benefits and its components**

### Lesson Objectives

After completing this lesson, you will be able to:

- Explain the benefits function and components
- Explain the different kinds of benefits

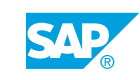

# <span id="page-10-0"></span>**UNIT 2 Basic Configuration Settings**

### **Lesson 1: Enabling Global Benefits**

#### Lesson Objectives

After completing this lesson, you will be able to:

- Enable Global Benefits in Provisioning
- Customize the UI
- Set up role based permissions
- Handle security
- Create picklist
- Create relevant pay components
- Create eligibility and contribution rules
- Workflows
- Learn how to handle benefit exceptions
- Manage benefit dependencies

### **Lesson 2: Automating Benefit Enrollments**

#### Lesson Objectives

After completing this lesson, you will be able to:

• Learn how to create and trigger events through the Intelligent Service Center for Global Benefits

### **Lesson 3: Understanding how to use the Check Tool**

#### Lesson Objectives

After completing this lesson, you will be able to:

• Understand how to use the Check Tool

### **Lesson 4: Using the Job Scheduler**

#### Lesson Objectives

After completing this lesson, you will be able to:

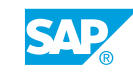

• Scheduling Jobs

## <span id="page-12-0"></span>**UNIT 3 Allowances**

## **Lesson 1: Configuring and Using Allowances**

### Lesson Objectives

After completing this lesson, you will be able to:

• Configure and use allowances

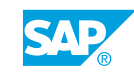

# <span id="page-14-0"></span>**UNIT 4 Reimbursements**

## **Lesson 1: Configuring and Using Reimbursements**

### Lesson Objectives

After completing this lesson, you will be able to:

• Configure and use reimbursements

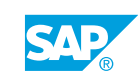

## <span id="page-16-0"></span>**UNIT 5 Pension Plans**

## **Lesson 1: Configuring and Using Pension Plans**

#### Lesson Objectives

After completing this lesson, you will be able to:

• Configure and use pension plans

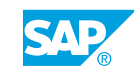

# <span id="page-18-0"></span>**UNIT 6 Retirement Savings Plans**

## **Lesson 1: Configuring and Using Retirement Savings Plans**

### Lesson Objectives

After completing this lesson, you will be able to:

• Configure and use retirement savings plans

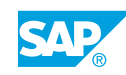

## <span id="page-20-0"></span>**UNIT 7 Insurance Plans**

## **Lesson 1: Configuring and Using Insurance Plans**

#### Lesson Objectives

After completing this lesson, you will be able to:

• Configure and use Insurance Plans

# <span id="page-22-0"></span>**UNIT 8 Deductible Allowance**

## **Lesson 1: Configuring and Using Deductible Allowances**

### Lesson Objectives

After completing this lesson, you will be able to:

• Configure and use deductible allowances

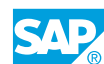

## <span id="page-24-0"></span>**UNIT 9 Other Benefits**

## **Lesson 1: Configuring and Using Other Benefits**

#### Lesson Objectives

After completing this lesson, you will be able to:

• Configure and use other benefits

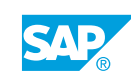

<span id="page-26-0"></span>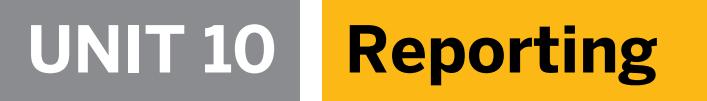

### **Lesson 1: Reporting in SAP SuccessFactors Employee Central Global Benefits**

#### Lesson Objectives

After completing this lesson, you will be able to:

• Explain the reporting functionality

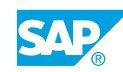